## **POWER BI WORLD TOUR**

LONDON . COPENHAGEN . TORONTO . NEW YORK . CHICAGO . SAN FRANCISCO . SYDNEY

# Welcome! Power BI User Group (PUG)

**San Francisco**

@Rad\_Reza http://www.radacad.com

<u>DDILICEDCDOLIDCOM</u>

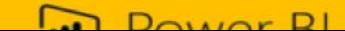

## **POWER BI WORLD TOUR**

LONDON . COPENHAGEN . TORONTO . NEW YORK . CHICAGO . SAN FRANCISCO . SYDNEY

## Power BI for Developers

Reza Rad

Consultant, Author, Trainer

@Rad\_Reza http://www.radacad.com

<u>DDILICEDCDOLIDCOM</u>

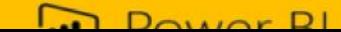

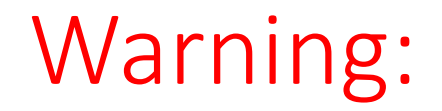

#### This session includes some Codes and Scripts

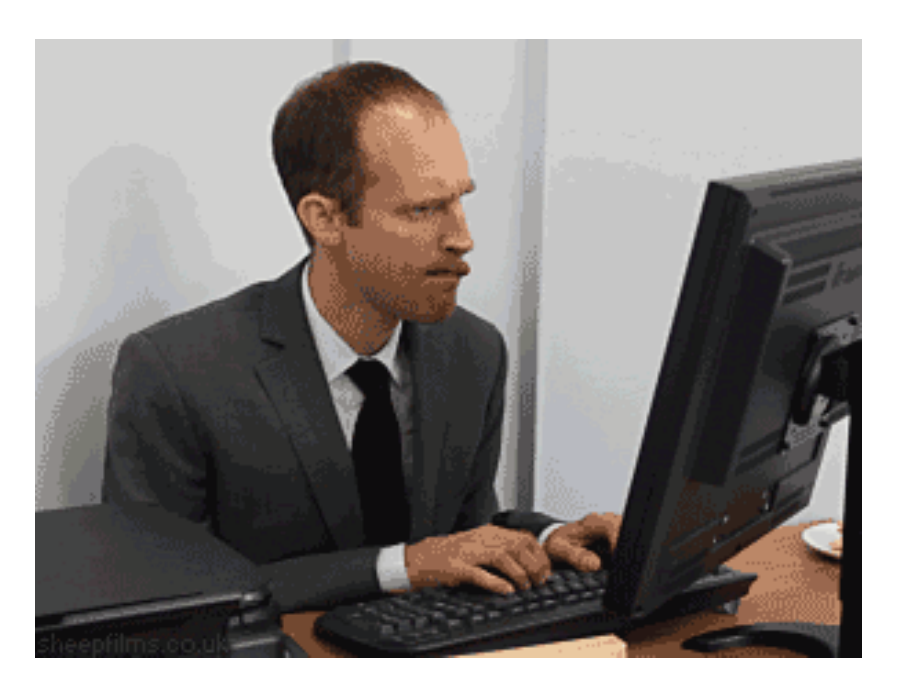

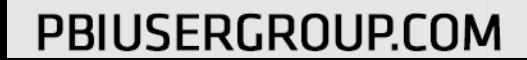

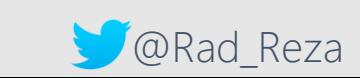

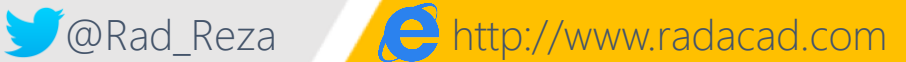

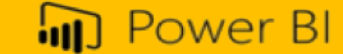

### This is the session for you IF

• Confused with REST API, JavaScript API, Embedded…

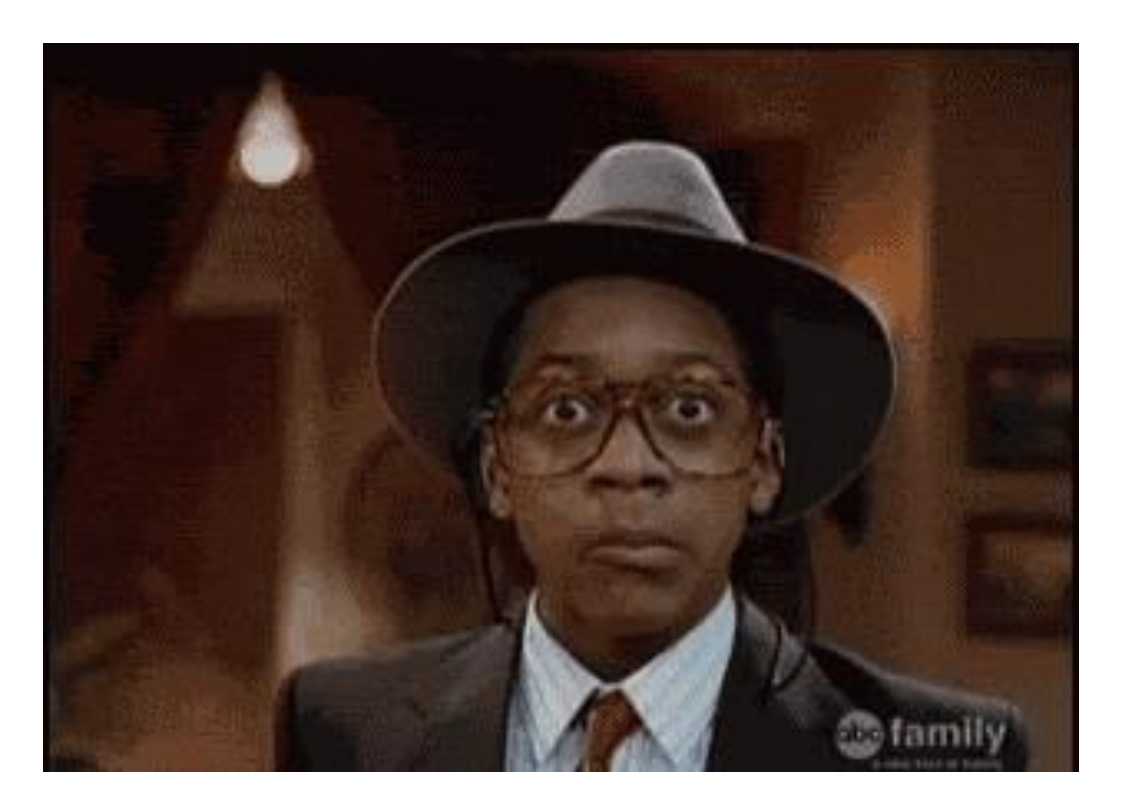

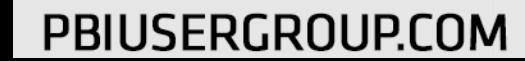

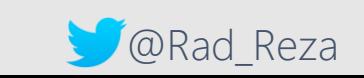

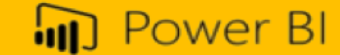

#### After this Session: You?

• Mind Blown

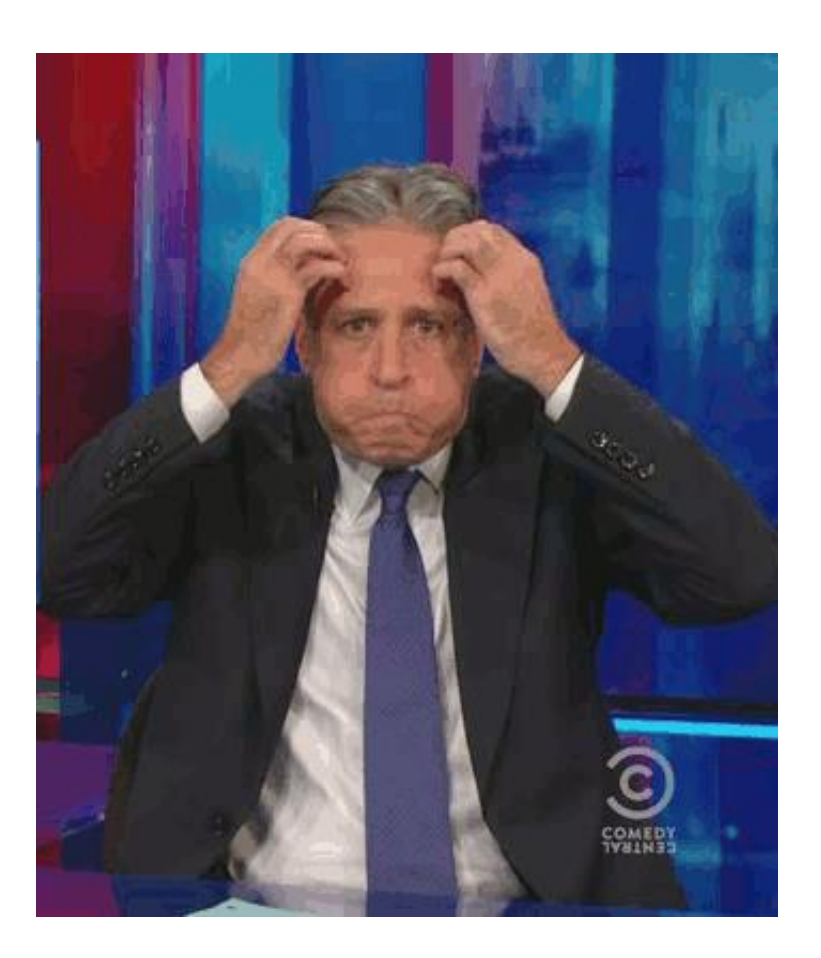

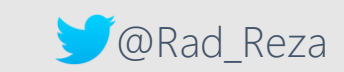

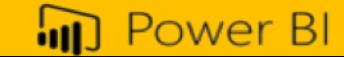

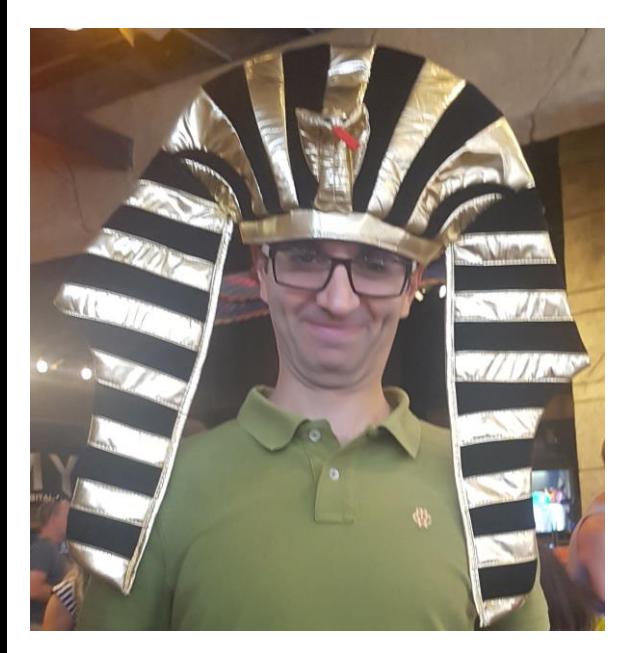

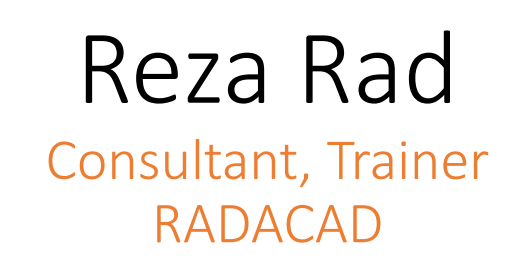

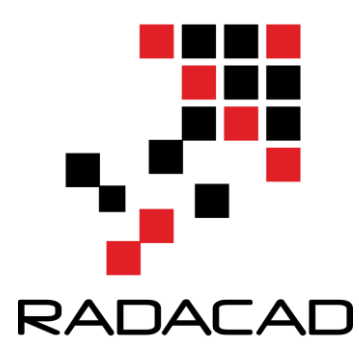

DW/BI Consultant, Mentor, Trainer, Speaker Microsoft Data Platform MVP Author of SQL Server and BI books Author of Power BI from Rookie to Rock Star book Power BI Trainer for thousands of Developers Microsoft Certified Trainer Microsoft Certified Professional Co-Leader of NZ BI User Group

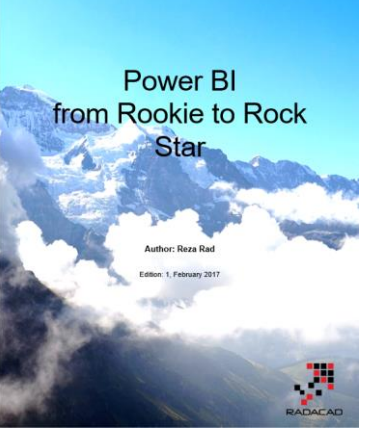

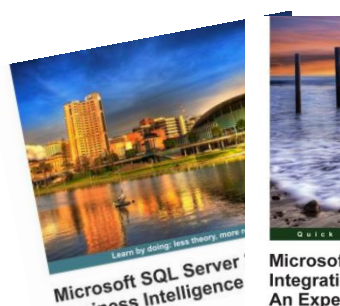

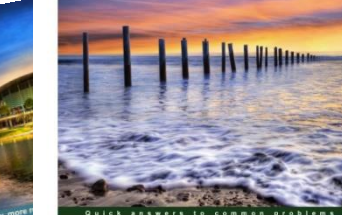

Microsoft SQL Server<br>Business Intelligence Business<br>Development

Microsoft SQL Server 2012 **Integration Services: An Expert Cookbook** 

Reza Rad Pedro Perfeito [PACKT

**Beginn** 

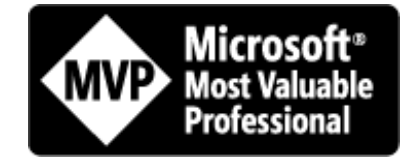

*Microsoft* **CERTIFIED** Trainer

Microsof CERTIFIED Professional

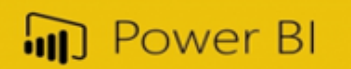

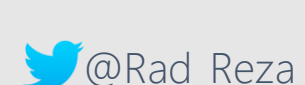

In /rezarad **@rad\_reza** F rezaradf

#### Agenda

- Introduction to Developer Opportunities
- Embedding Power BI Content
- Push Data
- REST API

# • Heaps of  $\bigcup_{s}$   $\bigcup_{s}$

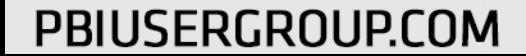

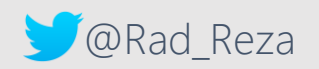

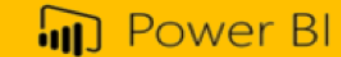

#### Introduction to Power BI

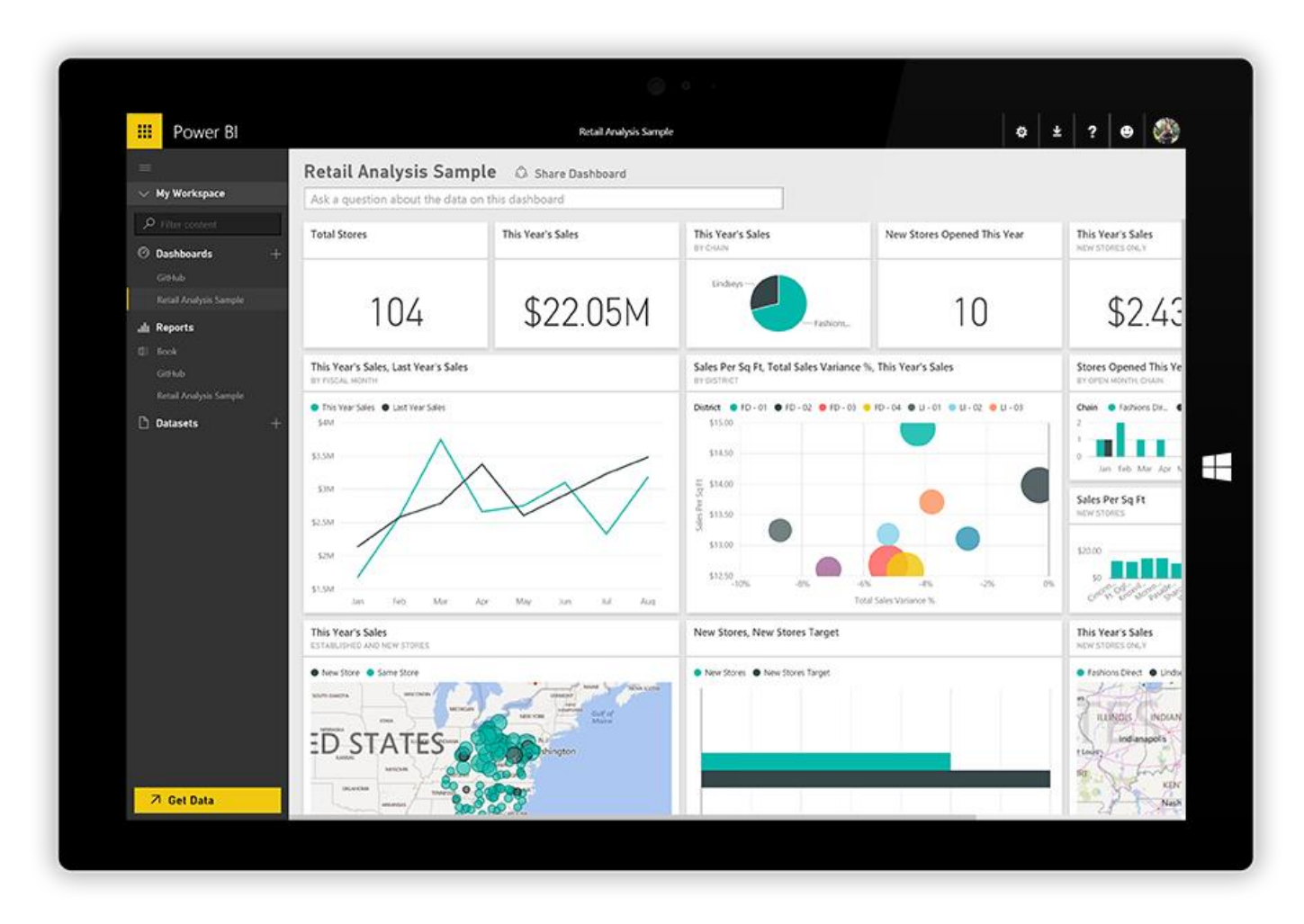

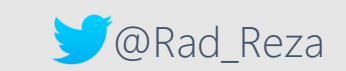

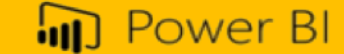

#### Opportunities for Developers

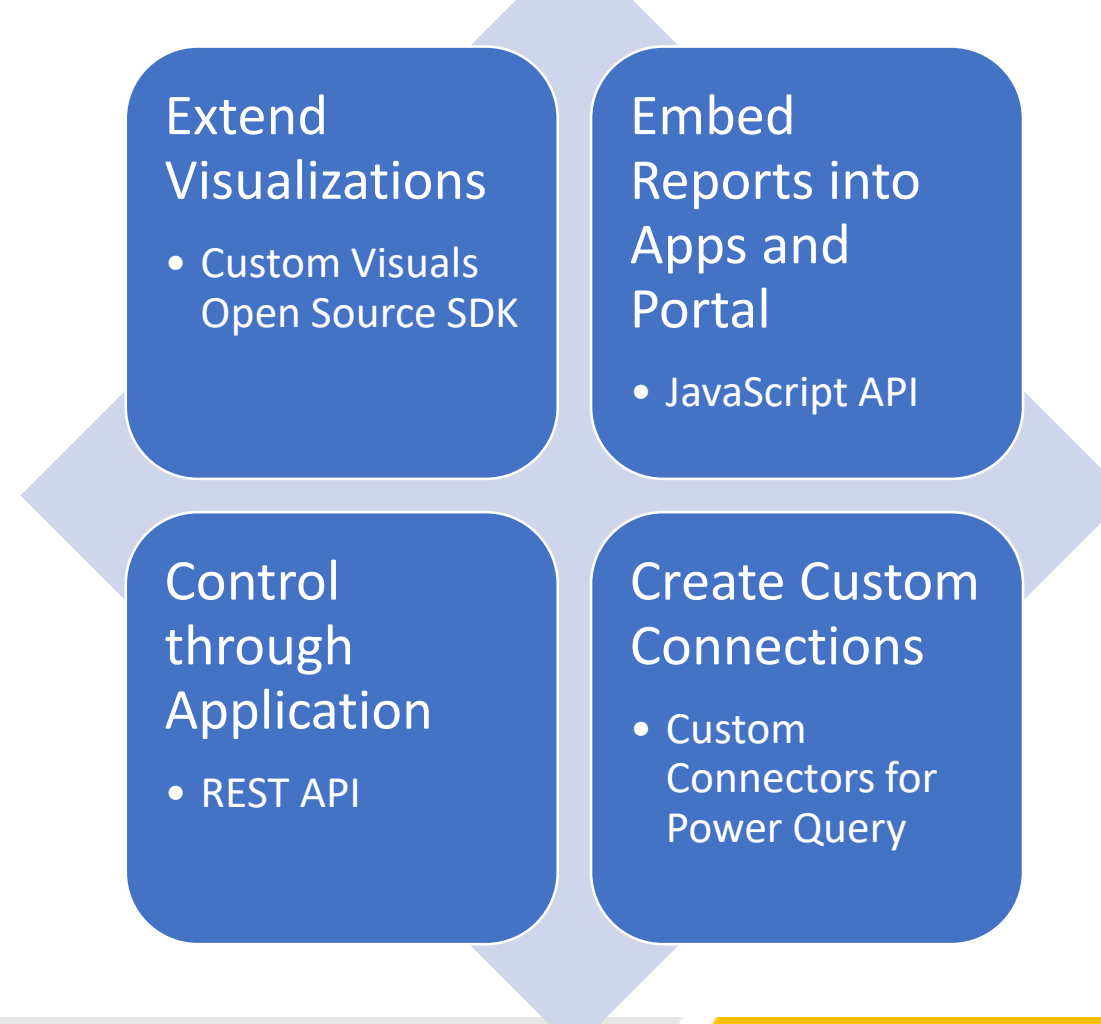

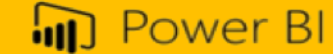

#### What you can do with Power BI REST API?

Integrate Power BI Content (Dashboard, Tile, Report) into an Application

Push Data from an Application into Power BI Dataset

Control Gateways, Data Sources, Refresh, Data Sets…

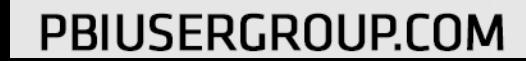

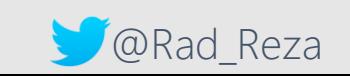

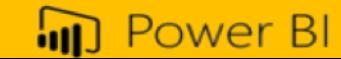

### Embedding Power BI into App

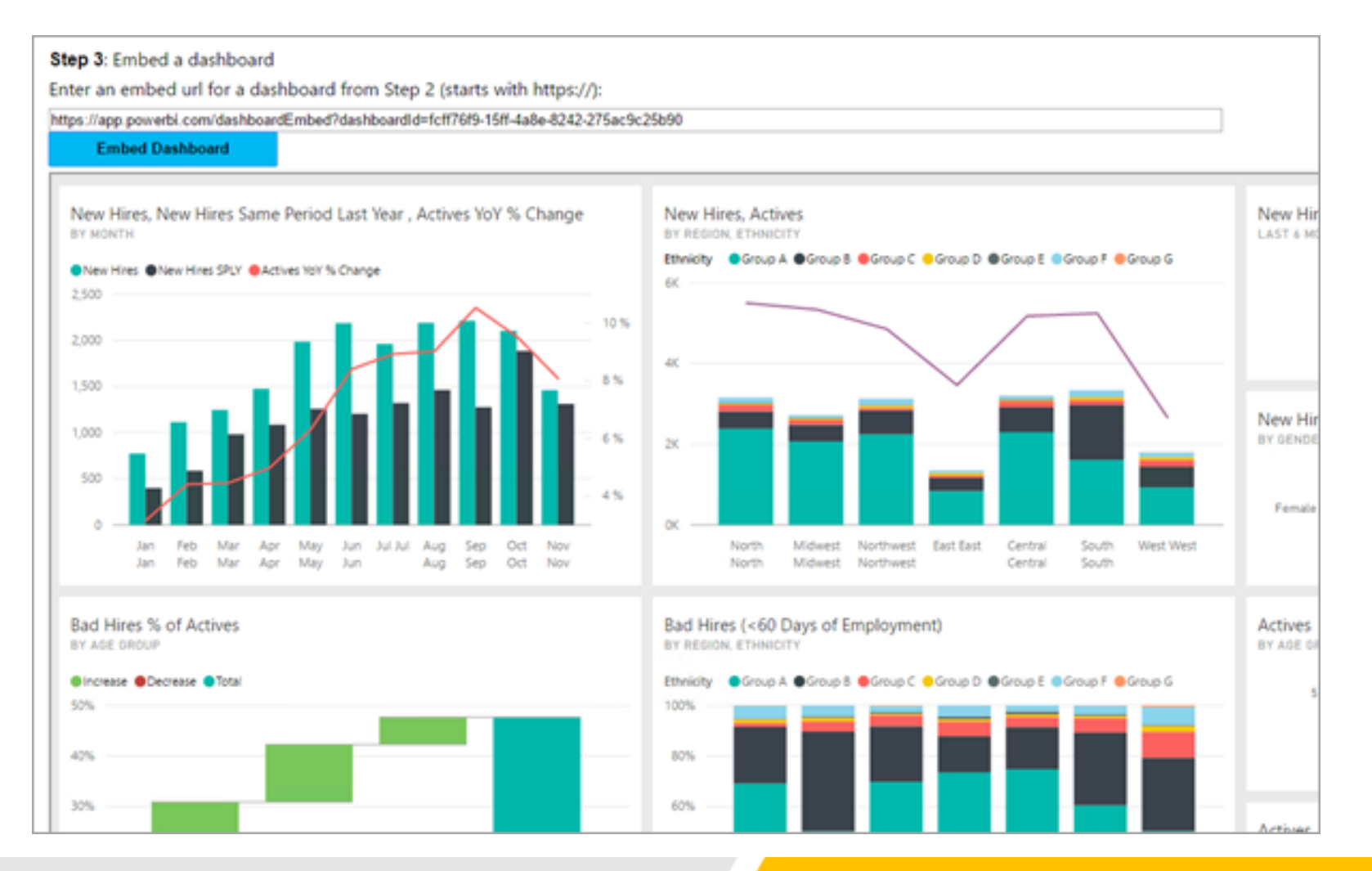

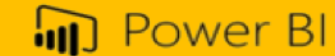

## Embedding Power BI into Web Application

• Without a Token

• With a Token

- Embed Power BI content
- Based on user's login
- They need Power BI accounts
- You can manage users
- Users login to your application
- Users do not need to have Power BI Accounts
- All reports run under this token

#### How to Embed Content?

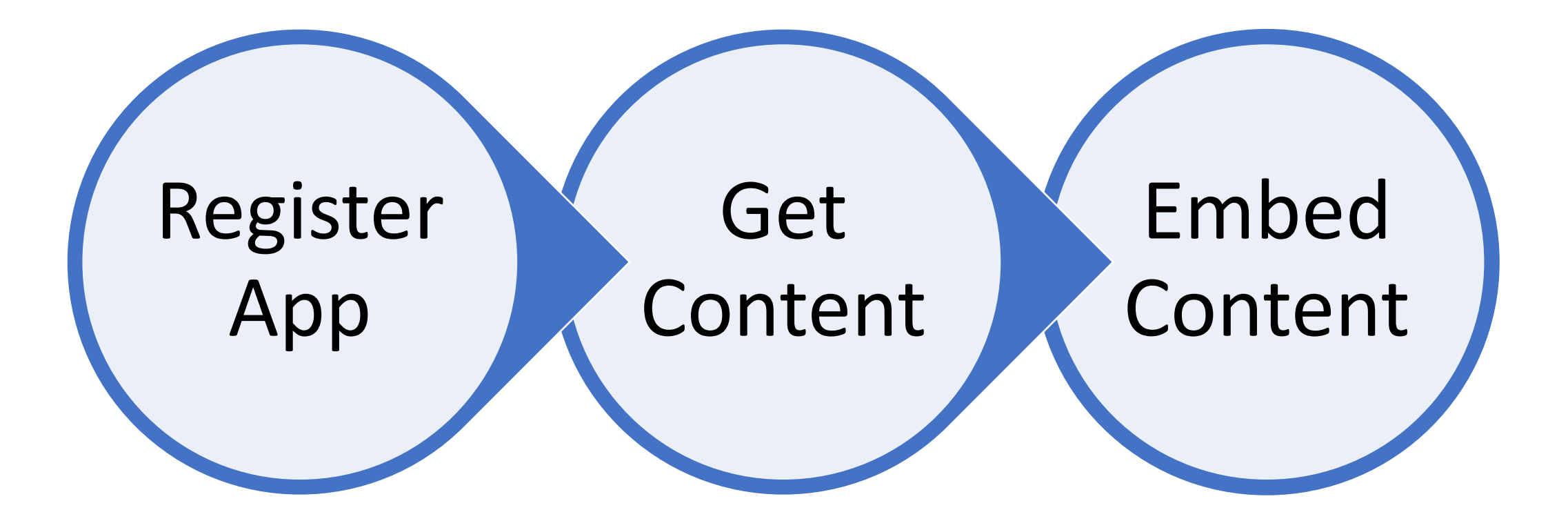

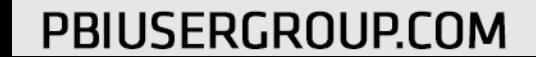

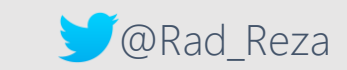

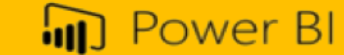

# Embedded Demo

Reza Rad

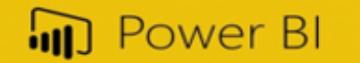

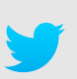

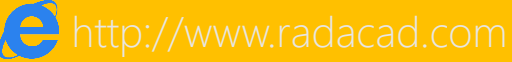

#### Register App

- Register App with Azure AD
- Only registered App can access the content from Power BI
- <http://dev.powerbi.com/apps>

**ID** Power BI for Developers

#### **Register an Application for Power BI**

Register a new application that can be used to call Power BI APIs

Step 1 Login to your Power BI account

Create a new application with just a few simple steps. Once created, you can make any subsequent changes to your app details via the Azure Management Portal.

Sign in with your existing account

Don't have an account? Get one for free.

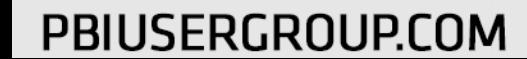

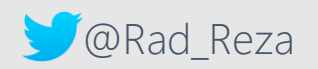

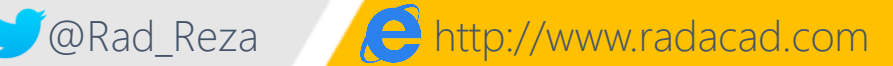

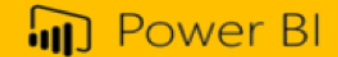

#### Making Changes in App Permission

#### • Azure Management Portal

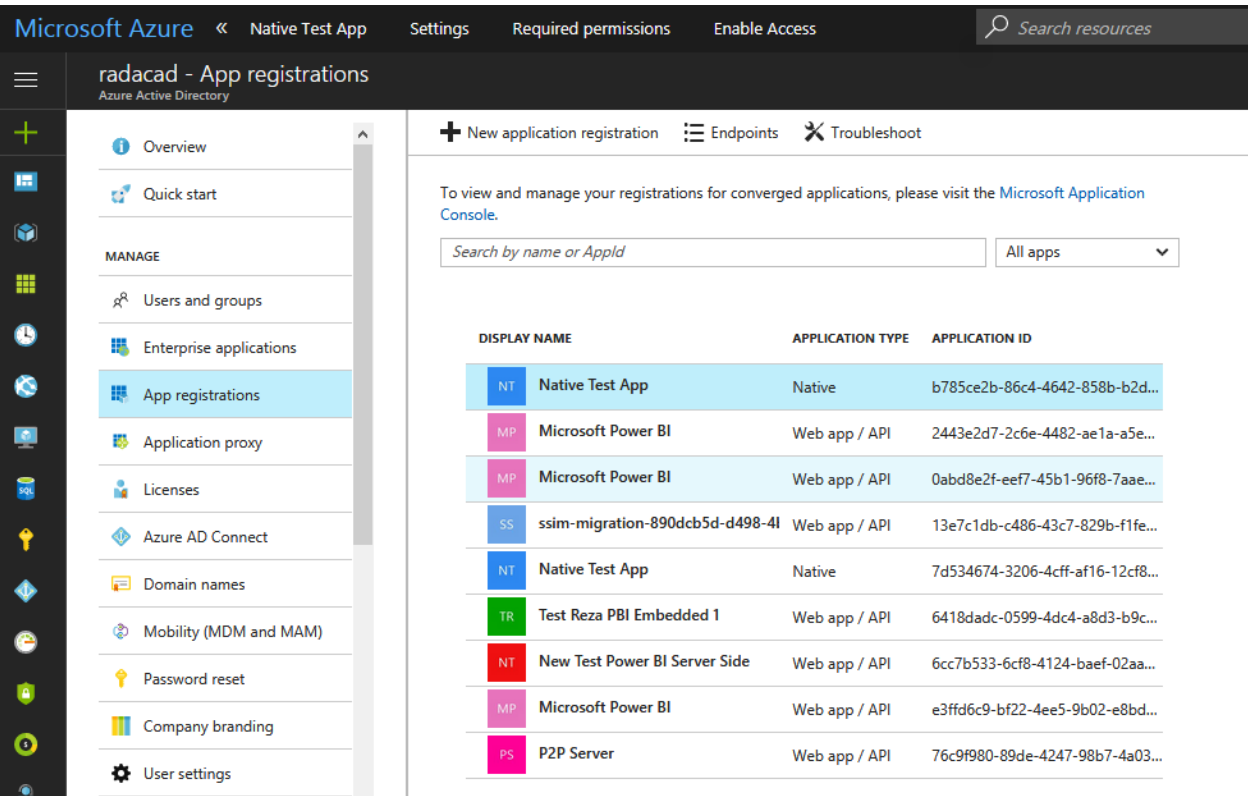

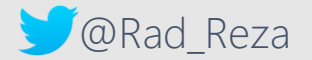

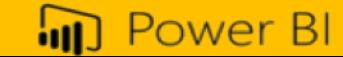

#### Access Token

- 1. Get Authorization Code
- 2. Get Access Token

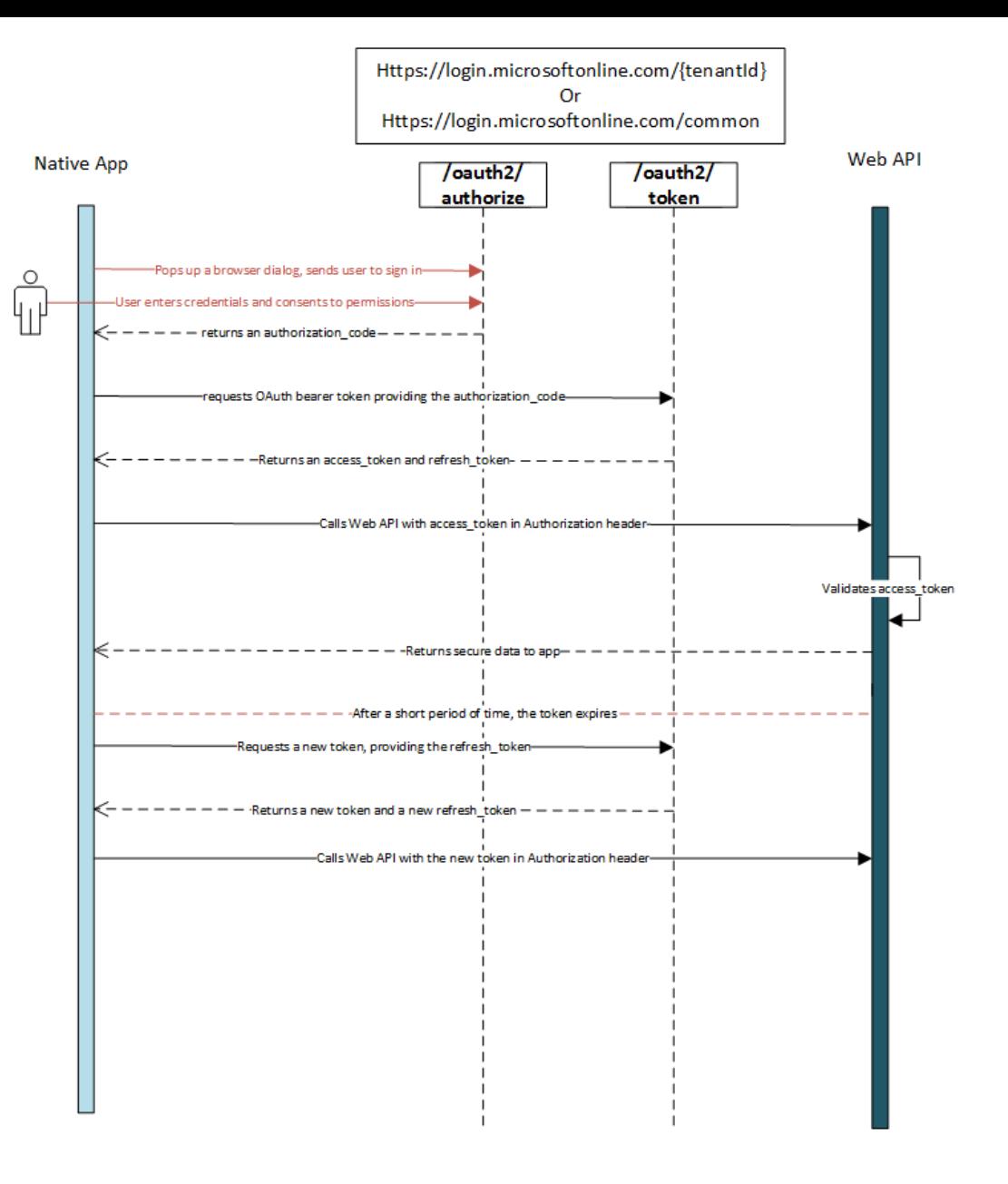

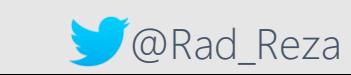

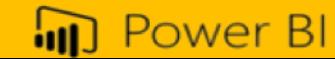

Get Dashboard System.Net.WebRequest request = System.Net.WebRequest.Create(String.Format("{0}**das hboards**", baseUri)) as System.Net.HttpWebRequest; request.Method = "GET"; request. ContentLength =  $0$ ; request.Headers.Add("Authorization", String.Format("Bearer {0}", authResult.AccessToken));

```
Get Tile<br>System.Net.WebRequest request =
System.Net.WebRequest.Create(
        String.Format("{0}Dashboards/{1}/Tiles",
        baseUri,
        dashboardId)) as
System.Net.HttpWebRequest;
```
## Get Report<br>System.Net.WebRequest request = System.Net.WebRequest.Create(

String.Format("{0}/Reports", baseUri)) as System.Net.HttpWebRequest;

#### Load Content into IFrame

```
var embedContainer = \frac{1}{2} ('#embedContainer') [0];
 // Embed the report and display it within the div container.
 \text{var} report = powerbi.embed(embedContainer, config);
 // Report.off removes a given event handler if it exists.
 report.off("loaded");
 // Report.on will add an event handler which prints to Log window.
Ereport.on("loaded", function() {
     Log.logText("Loaded");
\downarrow } ) ;
Ereport.on("error", function(event) {
     Log.log(event.detail);
     report.off("error");
 \mathbf{H}report.off("saved");
Ereport.on("saved", function(event) {
     Log.log(event.detail);
     if (event.detail.saveAs) {
         Log.logText('In order to interact with the new report,
         create a new token and load the new report');
  );
```
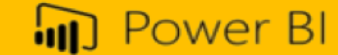

#### REST API Live Sample

• [https://microsoft.github.io/PowerBI-JavaScript/demo/v2](https://microsoft.github.io/PowerBI-JavaScript/demo/v2-demo/index.html) demo/index.html

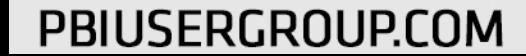

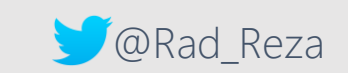

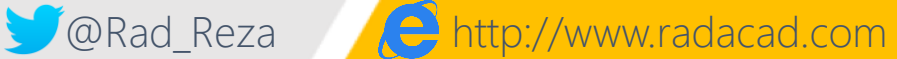

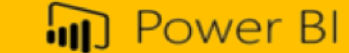

## Benefits of Embedded

- Bring Power BI into Any Application
- Manage Users and Roles yourself
- No more per user licensing payment
- Sharing with everyone you like
- Powerful interactive reports in all applications

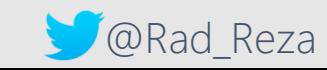

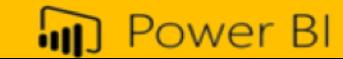

#### Push Data

• Real-time dashboard

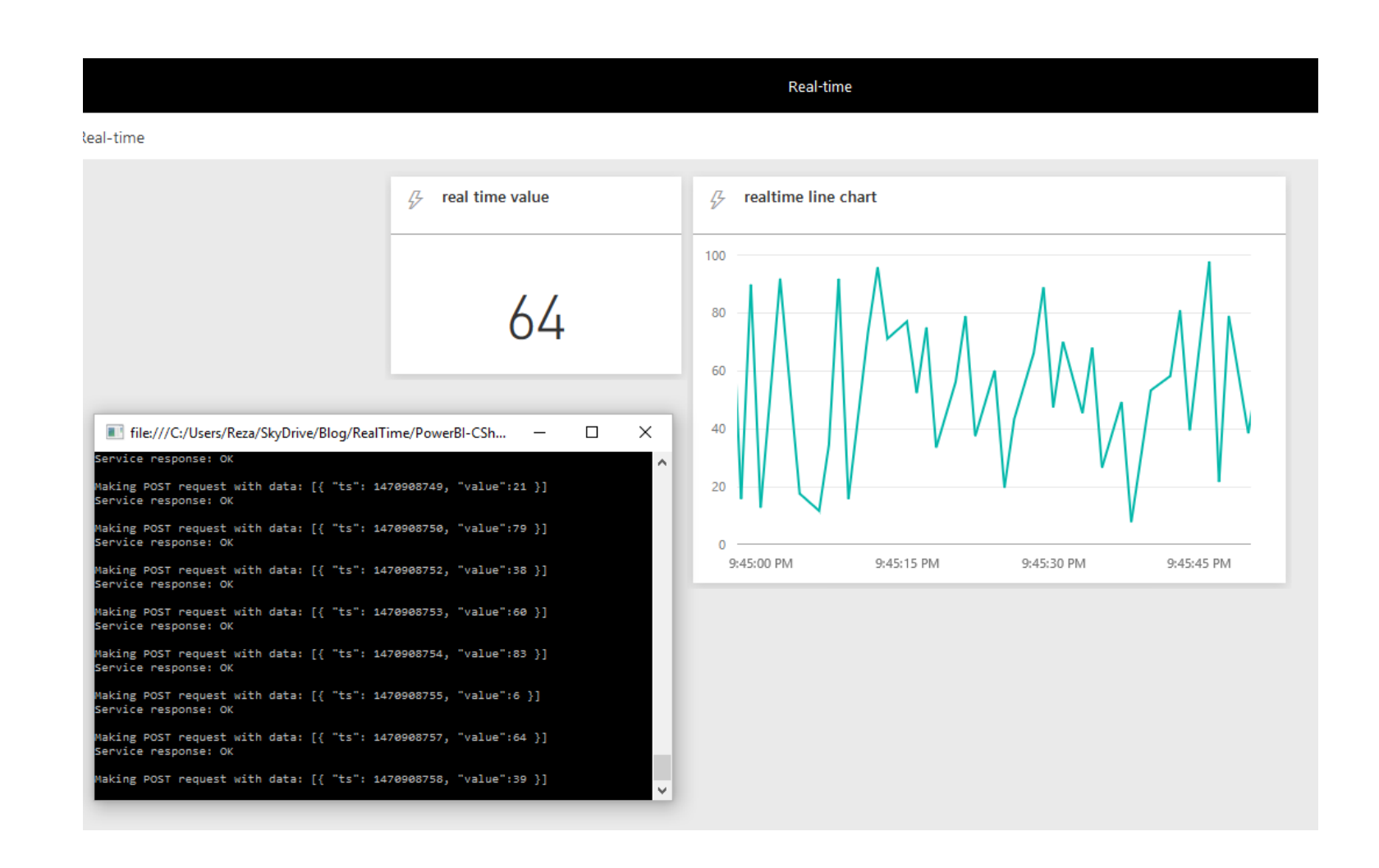

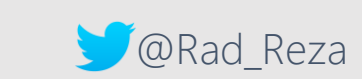

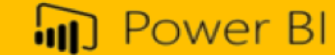

# Power BI Real-time Demo

Reza Rad

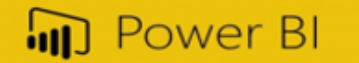

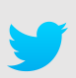

#### REST API and Dataset

- Refresh\*
- Data Source Management
	- Gateway

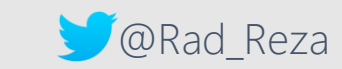

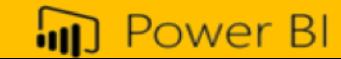

# **REST API and Refresh**

Reza Rad

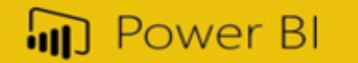

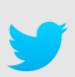

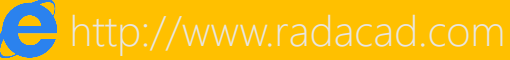

### Benefits of REST API

- Automation
- Power BI Beyond Limits
- Control from API
- Adding Analytics to your Portal
- Internal application development
- Package application development
- SaaS application development

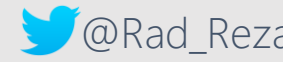

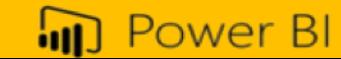

## Summary

• Developer Opportunities **Extend** 

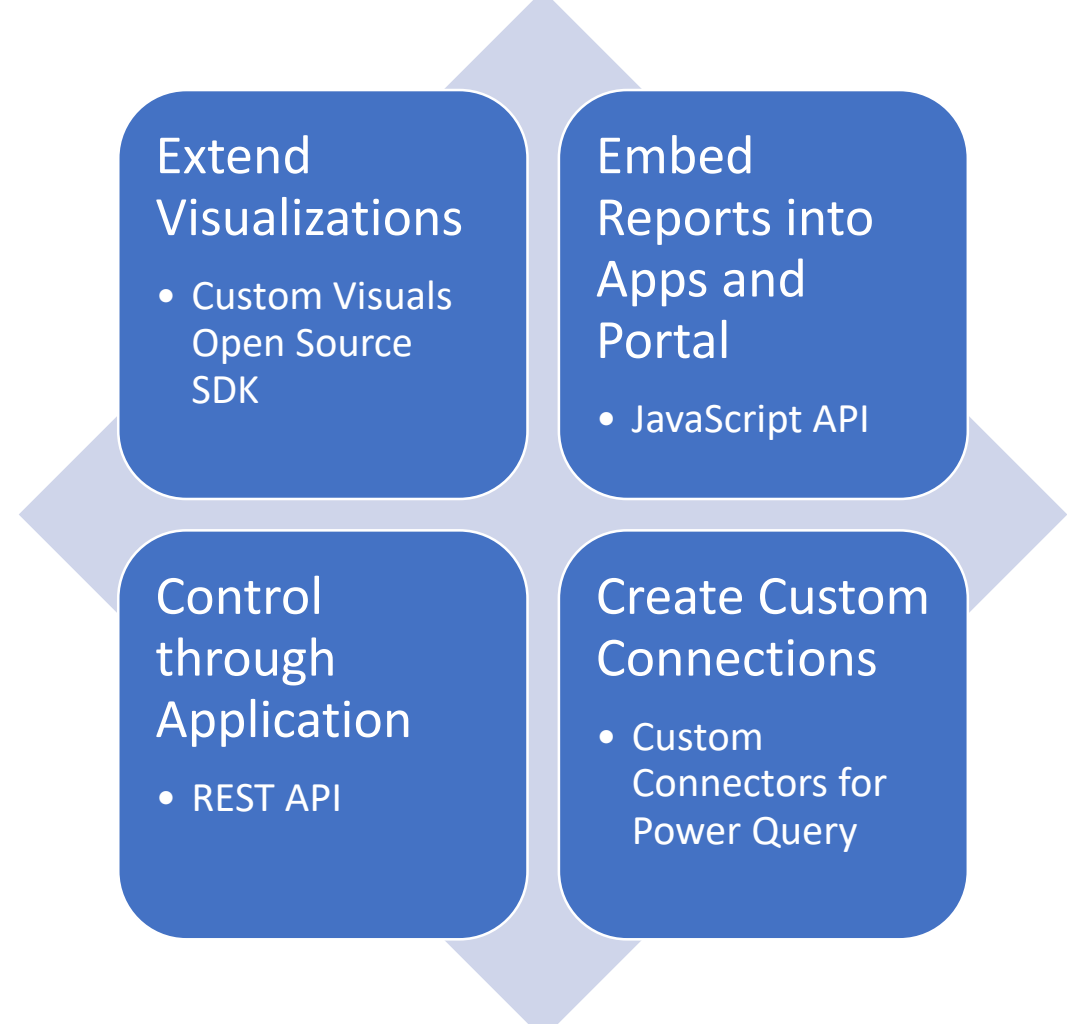

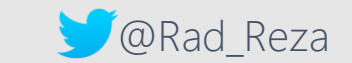

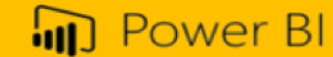

## References to Study More

- Power BI online **Book**
- <http://www.radacad.com/online-book-power-bi-from-rookie-to-rockstar>
- (Download all **Demos and examples** from here)
- Embedding Power BI Content
- https://powerbi.microsoft.com/en-us/documentation/powerbi-developer-er
- Sample Projects:
- <https://github.com/Microsoft/PowerBI-developer-samples>
- Sample Demo Page:
- <https://microsoft.github.io/PowerBI-JavaScript/demo/v2-demo/index.html>

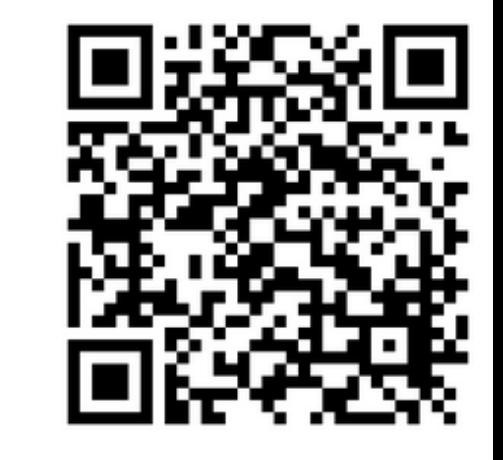

**Power BI** from Rookie to Rock **Star** 

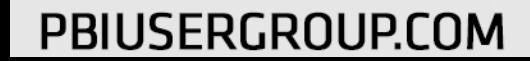

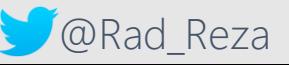

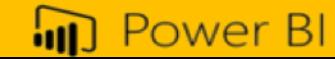

## **POWER BI WORLD TOUR**

#### LONDON . COPENHAGEN . TORONTO . NEW YORK . CHICAGO . SAN FRANCISCO . SYDNEY

## Thank you for Attending!

Don't forget to join your local PUG to enjoy year-round networking and learning.

[www.pbiusergroup.com/sanfrancisco](https://www.pbiusergroup.com/communities/community-home?CommunityKey=bcc3773c-8717-4a25-9bfe-8c2deddf60ea&tab=groupdetails) [www.pbiusergroup.com/losangeles](http://www.pbiusergroup.com/losangeles) [www.pbiusergroup.com/siliconvalley](https://www.pbiusergroup.com/communities/community-home?CommunityKey=8595a85f-f2e5-4f54-97e4-0b52d8179371&tab=groupdetails)

@Rad\_Reza http://www.radacad.com

DDII ICEDCDOI IDCOM

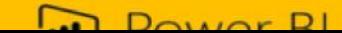